## Pingenerierung Schiedsrichter

## für den SpielberichtOnline

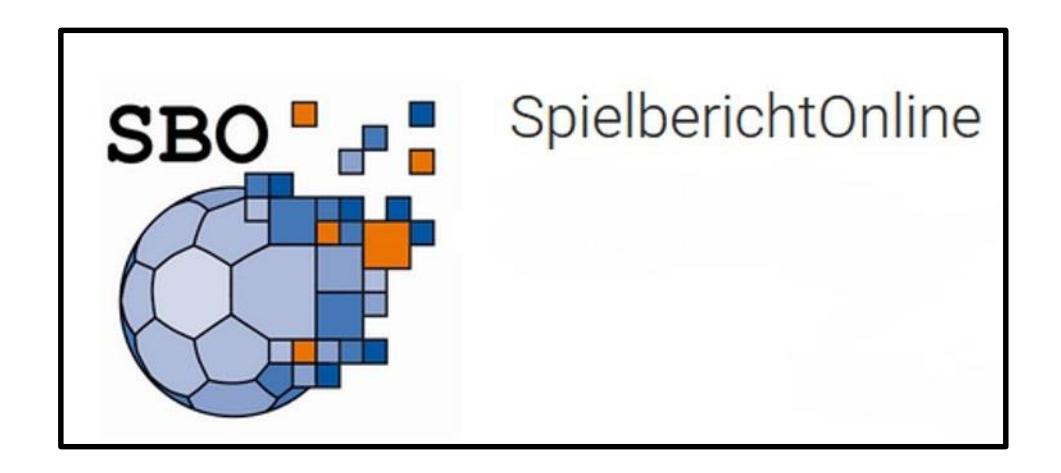

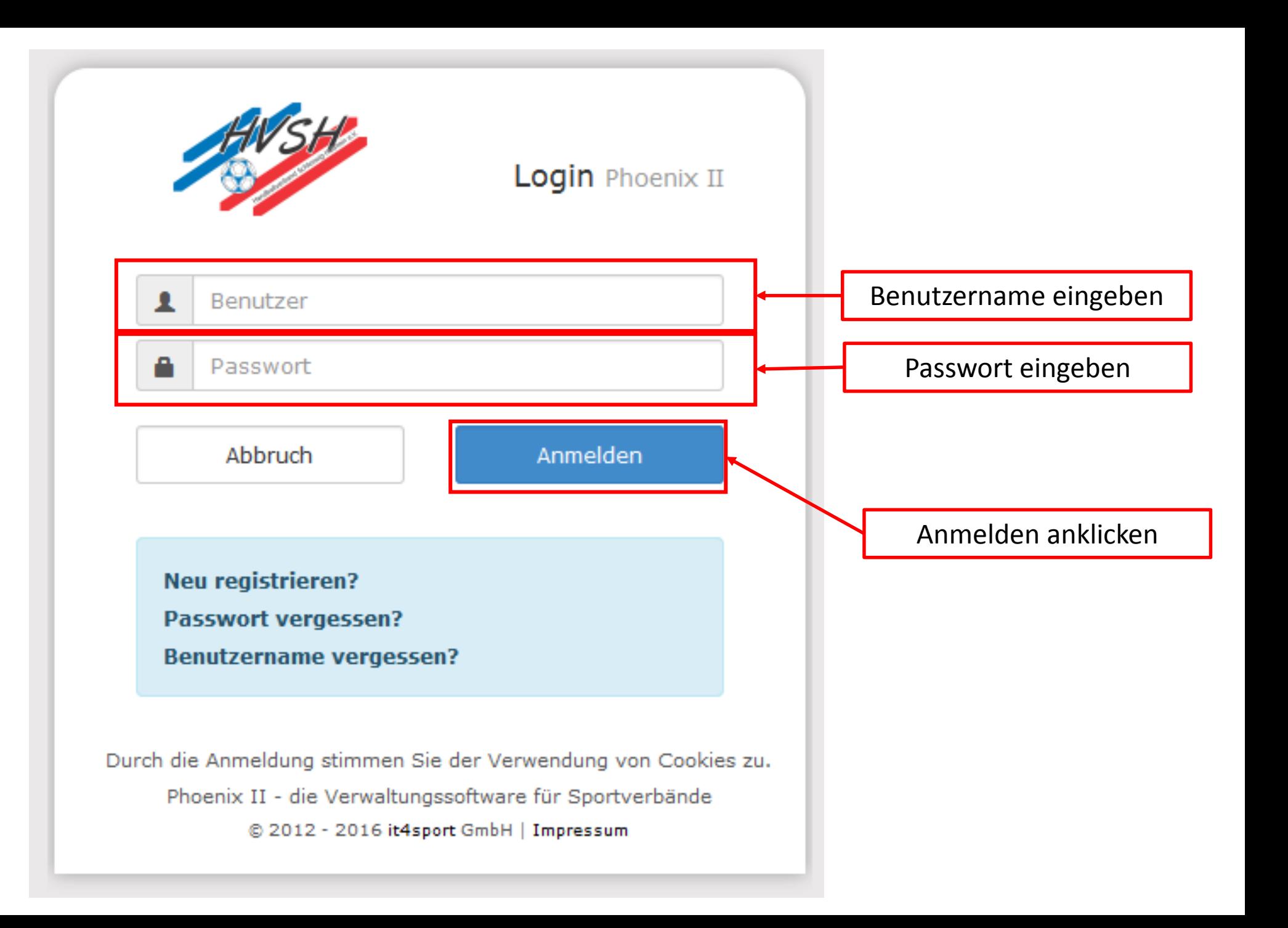

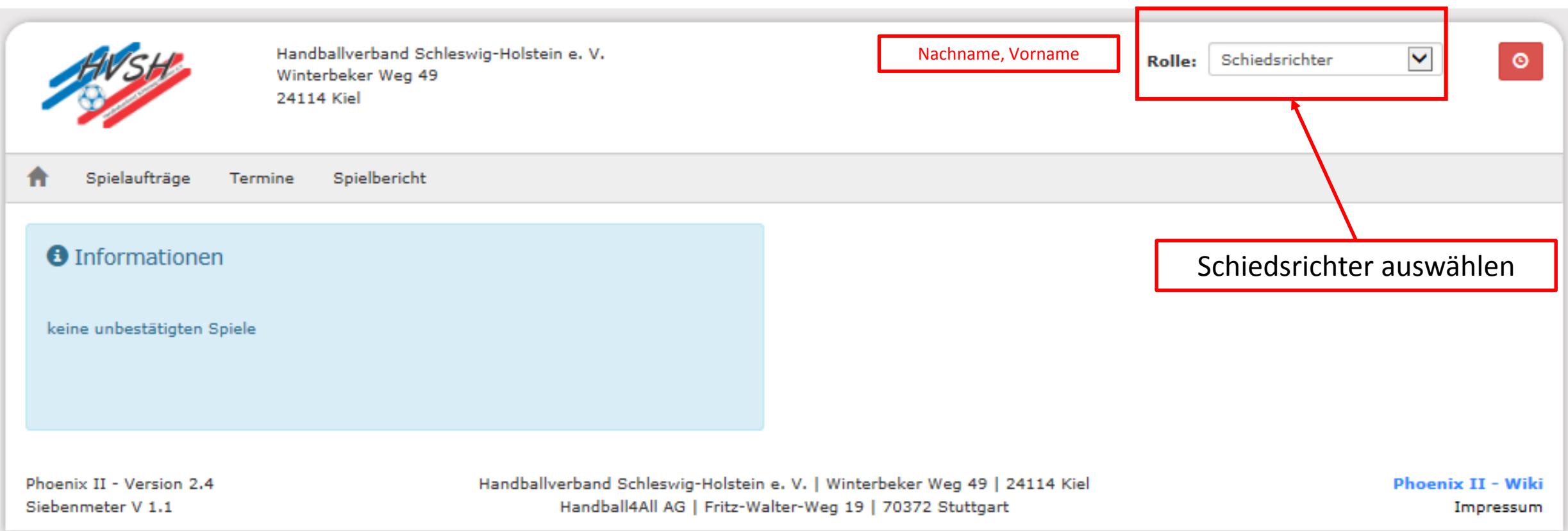

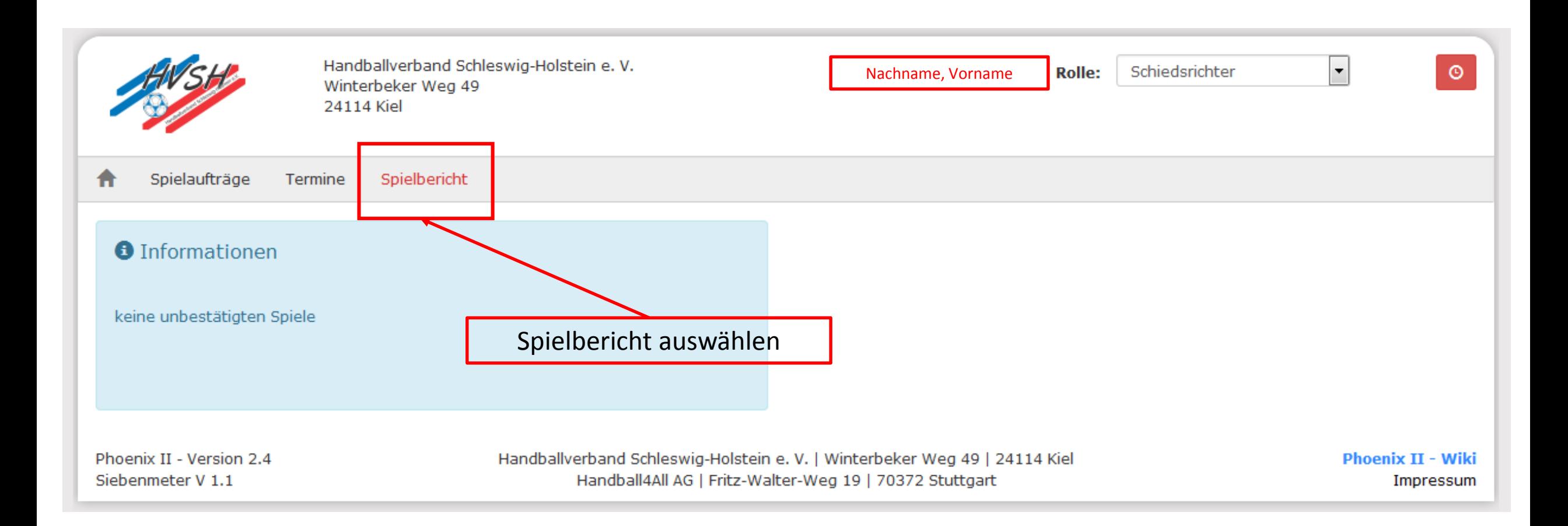

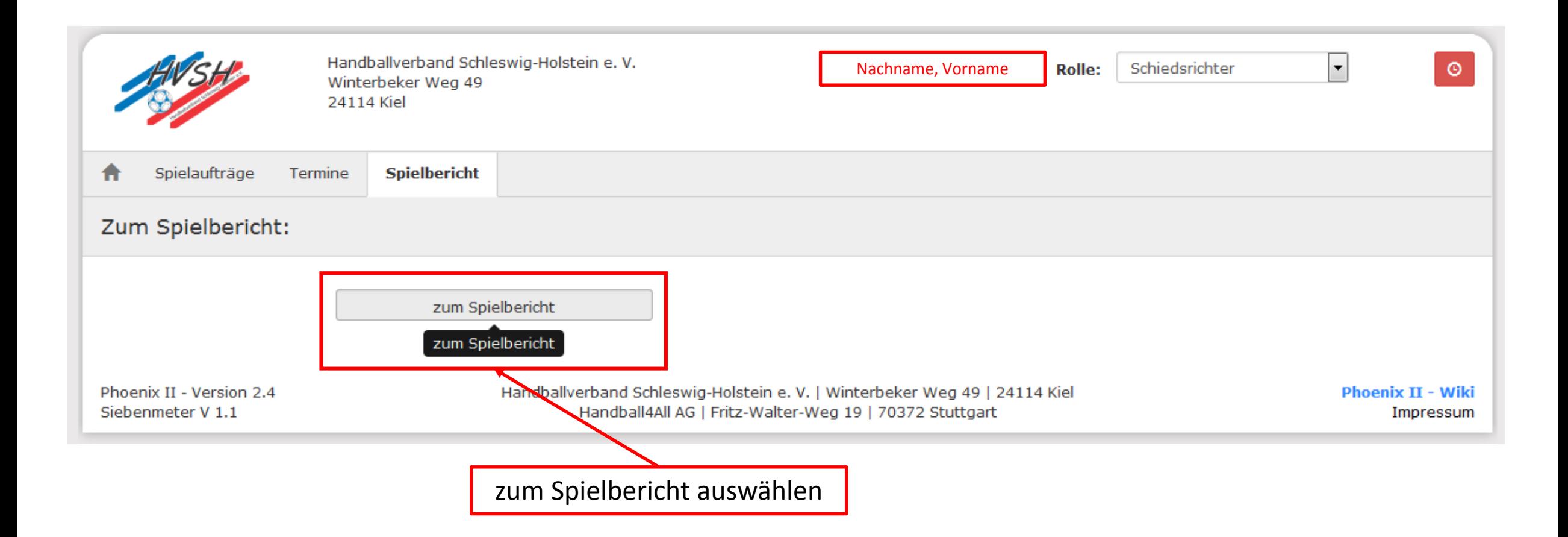

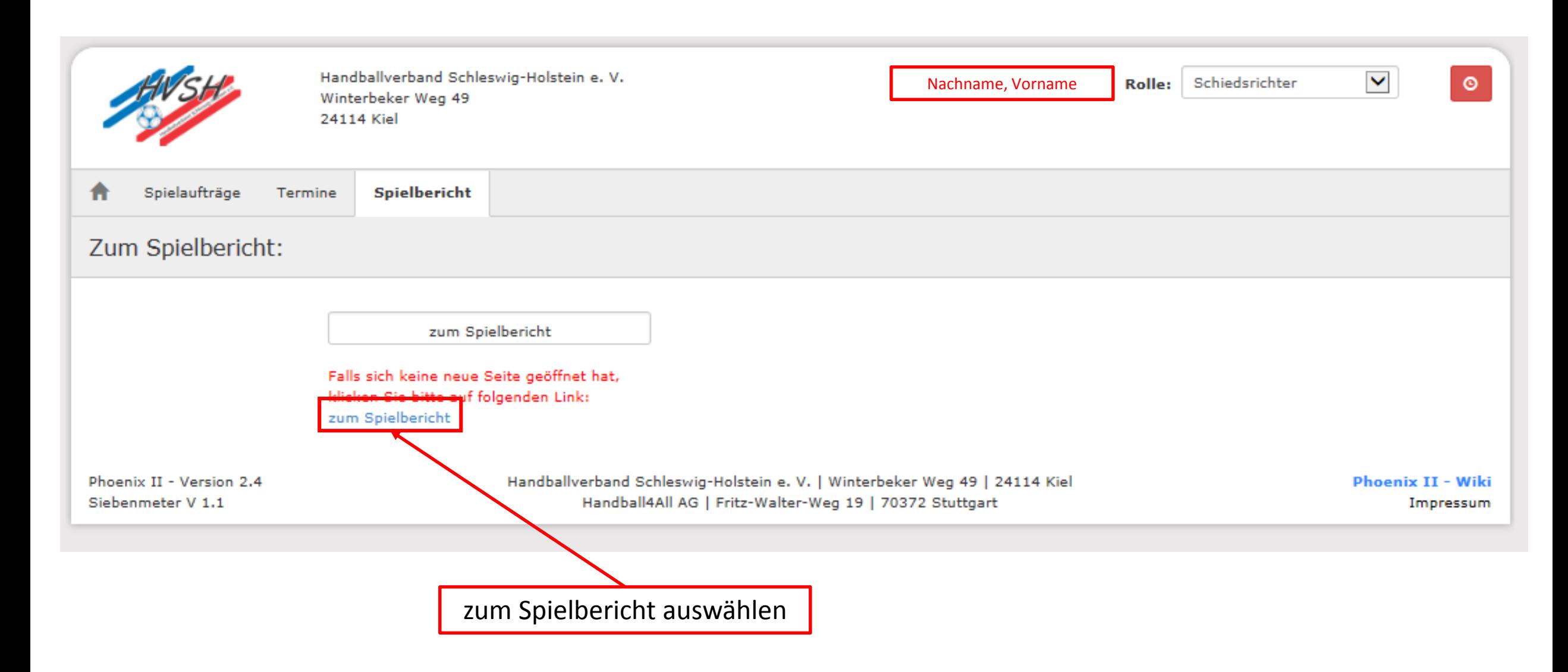

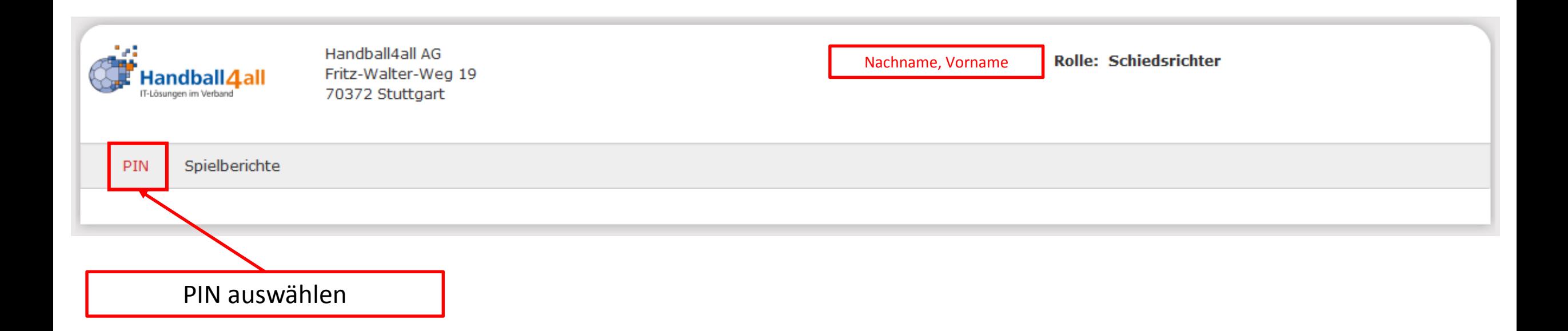

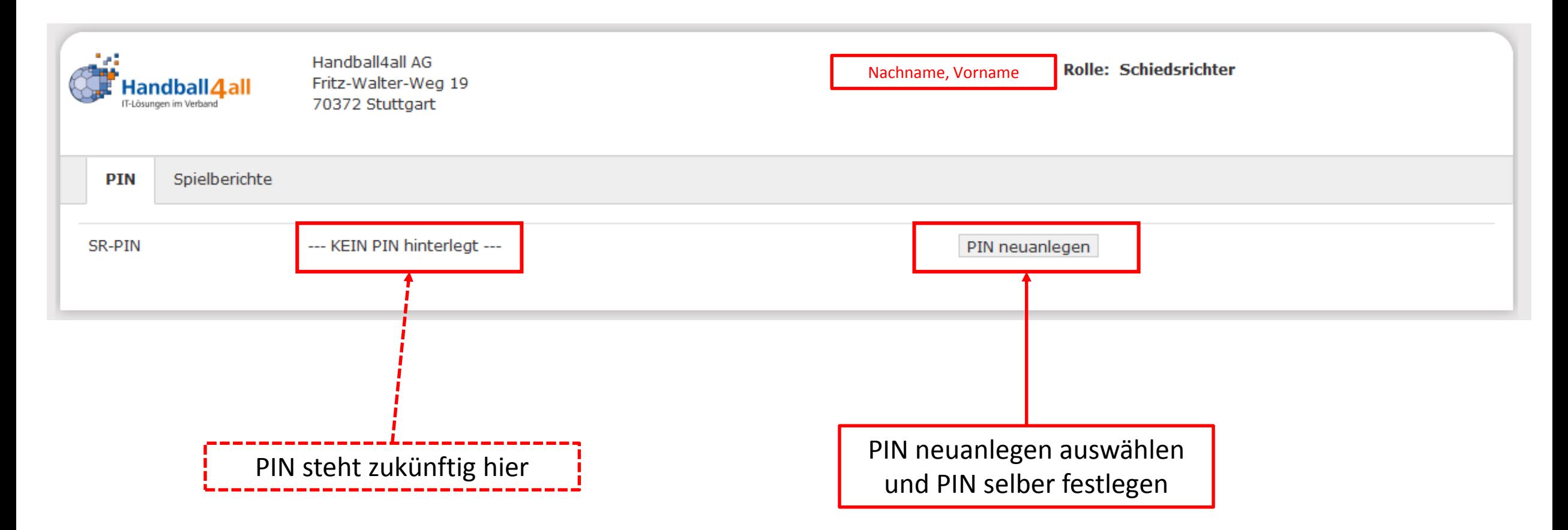